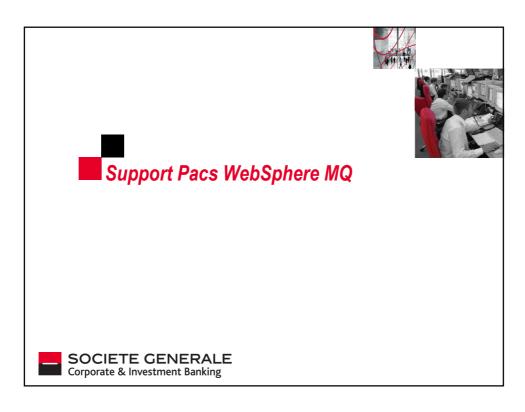

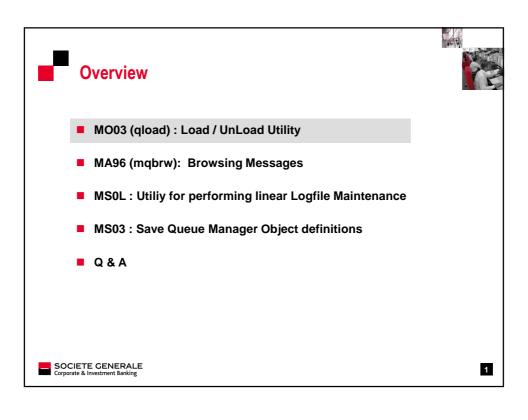

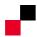

### MO03 (qload): Load / UnLoad Utility

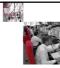

### Description:

- Qload allows the user to copy or move the contents of a queue to a file or a series of files. This file can be saved away and used to reload the messages back onto the queue. Messages can be copied or removed from a queue using a selection criteria based on position in the queue, a search string and/or the age of the message.
- The unload file has a specific format understood by the utility.
  Care should be taken not to change the format when editing fields within it. The utility will only reload a file with the correct format.
- □ UNIX , Windows , Z/OS
- ☐ Category 2: 'as-is'. Support given by author and communities such as forums

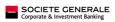

2

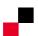

## MO03 (qload): Load / UnLoad Utility

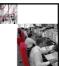

Unload Messages to a File

qload -m QM1 -i Q1 -F c:\myfile

Load Messages to a File

qload -m QM1 -o Q1 -F c:\myfile

■ Copy Messages from one Queue to another Queue Load

qload -m QM1 -i Q1 -o Q2

■ Message Selection by searching a specific String

qload -m QM1 -i Q1 -dA -s 'myspecificstringinASCII' -F c:\myfile

■ Message Selection by Message Age

Example :display messages older than 1 day but younger than 2 days.

qload -m QM1 -i Q1 -F c:\myfile -T1440,2880

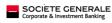

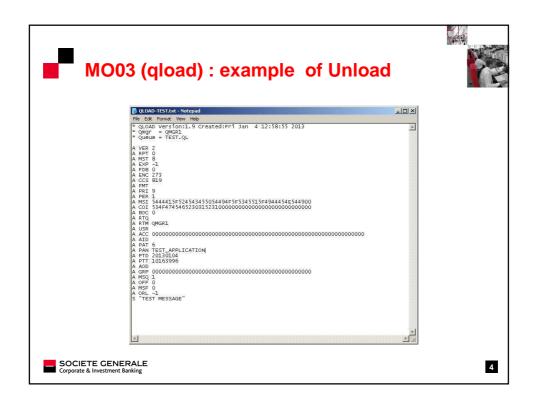

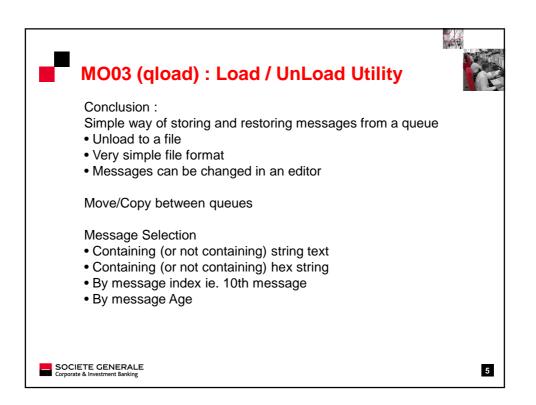

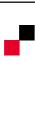

## MA96 (mqbrw): Browse

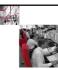

- MA96 (mgbrw ) Description :
  - Message browser provides function for viewing :
     message descriptors, properties and contents of messages in an easier view format .
  - Output data generated by browsing function can be used to restore MQ messages with mqrst
  - UNIX , Windows
  - ☐ Category 2

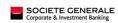

6

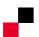

## MA96 (mqbrw): Browse

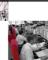

- MA96 (mqbrw) Example of interesting feature
- Browse a Message in DLQ

SOCIETE GENERALE
Corporate & Investment Banking

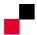

## MA96 (mqbrw): Browse

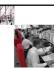

- Troubleshoot Authorization Issues
- If Event Authority parameter (AUTHOREV) is enabled on your QMGR.

You can find Events Messages in SYSTEM.ADMIN.QMGR.EVENT queue link with authorization Issues .

mqbrw help your to format those messages.

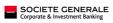

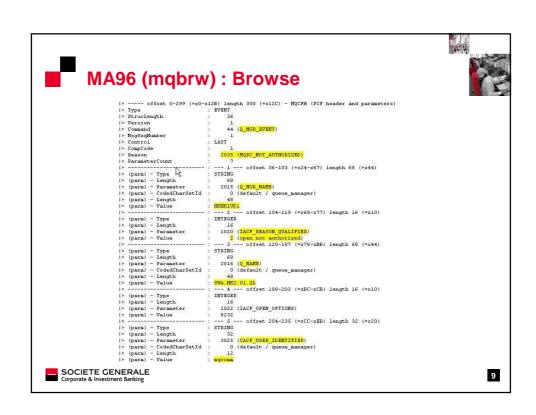

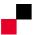

## MA96 (mqrst): Restore

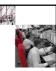

#### ■ MA96 (mqrst) :

- Output data generated by browsing function can be used to restore MQ messages.
- Output data generated by amqsbcg and amqsbcgc programs included in WebSphere MQ product package is

also acceptable by the restore function

#### ■ MA96 Conclusion :

▶ Useful tool to Browse messages especially for DLQ , Events Messages .

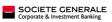

10

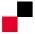

# **MS0L**: Utility for performing linear Logfile Maintenance

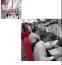

### ■ MS0L Overview :

The MS0L SupportPac provides a Java based utility for performing MQ Linear Logfile Maintenance. These programs should be executed in concert with the MQ Record Media Image (rcdmqimg) function.

The Java MQSeries Linear Logfile Maintenance program does not perform permanent deletion of any of these files, but rather stores them to an archive so that any additional files that may be required for MQ restart or recovery will be easily available.

This program can be triggered from a shell script on UNIX platforms or from a batch file on a Windows  $\cdot$ 

#### Why using Linear Logs instead of Circular Logs

Linear logs contain a copy of all persistent messages that are queued. In a normal restart, linear logs perform the same function as circular logs -- recovery of outstanding units of work. In addition, linear logs support recovery of data when queue files are damaged.

■ UNIX , Windows

■ Category 2

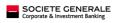

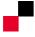

# **MS0L**: Utility for performing linear Logfile Maintenance

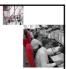

Example of implementation done on our Infrastructure :

You can define a Service which launch a script , this script has 2 Parameters:

QMGR and frequency

```
AMQ8629: Display service information details.
SERVICE(LOG.PURGE)
SERVICE(SERVER)
STARTOMO(/MMG/SupportPacs/ms01/mqllm.sh)
STARTANG (QMRI 3600)
STOPARG()
STOPARG()
STOPARG()
STOPARG()
ALTITATR(2013-02-25)
ALTITATR(2013-02-25)
ALTITATR(2013-02-25)
```

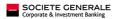

12

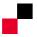

# **MS0L**: Utility for performing linear Logfile Maintenance

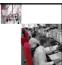

■ The Script should include at least 2 Step ( example on unix platform ):

```
### RECORD MEDIA IMAGE PRODEDURE
rcdmqimg -1 -m ${QmgrName} -t all \* >>${LOG} 2>&1;
### MSOL MQ Linear Logfile Maintenance
java com.ibm.ms01.MqLinearLogfileMaint -v -1 $LOG -a $ARCHDIR -q $1 -d $QMPREFIX -t $TMPDIR
```

 Additionnal Step: Removal of the archive generated in this example, we choose 10 retain days.

```
### ARCHIVED LOGS CLEAN UP
find /WMQ/SupportPacs/ms01/archivedirectory/*$QmgrName*.zip -type f -mtime +10 -exec rm {} \; > /dev/null 2>&1
```

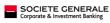

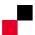

### **MS03: Save QMGR Definition**

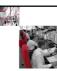

### Description:

- Save all the objects such as queues, channels ... to a file
- Useful for re-creating configuration
- · Local binding and client versions of program
- · Possibility of saving object security settings

Since MQ 7.1 saveqmgr is replaced by :

- •dmpmqcfg
- •dmpmqaut
- UNIX , Windows
- ☐ Category 2

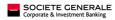

14

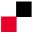

### **MS03: Save QMGR Definition**

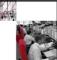

- Example of implementation done on our current Infrastructure :
  - a shell script which triggers locally saveqmgr binary everyday :

## save the MQ Objects for the QMgr saveqmgr -m \$QMGR -f \$QMGR.mqsc

- Future implementation in MQ 7.1 :
- Usage of dmpmqcfg in client mode on a referential server to centralize definition and authorization.

SOCIETE GENERALE
Corporate & Investment Banking

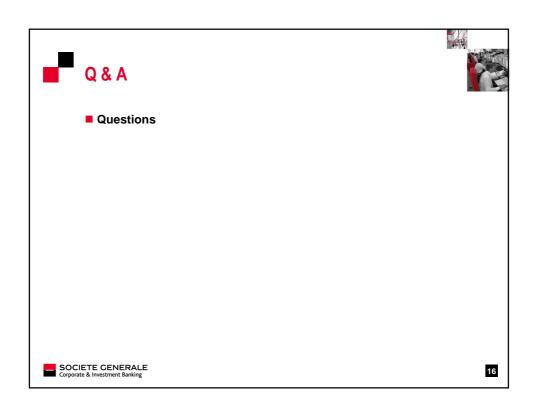

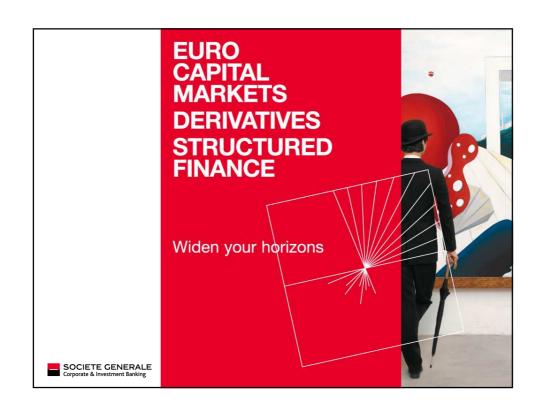